Министерство образования и молодежной политики Свердловской области государственное автономное профессиональное образовательное учреждение Свердловской области «Уральский радиотехнический колледж им. А.С. Попова»

### УТВЕРЖДАЮ

Директор колледжа

 $\mathcal{M}$ ея Д $\mathbb{R}$ . Самсонова

10 марта 2020 г.

## **ДОПОЛНИТЕЛЬНАЯ ОБЩЕРАЗВИВАЮЩАЯ ПРОГРАММА**

**«Тренировка студентов к сдаче демонстрационного экзамена по стандартам Ворлдскиллс Россия по компетенции «Сетевое и системное администрирование»**

> Екатеринбург 2020 г.

#### **АННОТАЦИЯ ПРОГРАММЫ**

Программа повышения квалификации «Тренировка студентов к сдаче демонстрационного экзамена по стандартам Ворлдскиллс Россия по компетенции «Сетевое и системное администрирование» предназначена для студентов 4 курса специальностей 09.02.02 Компьютерные сети и 10.02.03 Информационная безопасность автоматизированных систем в целях повышения уровня умений и знаний в областях профессиональной деятельности: участие в проектировании сетевой инфраструктуры; организация сетевого администрирования; эксплуатация объектов сетевой инфраструктуры для специальности 09.02.02 и эксплуатация подсистем безопасности автоматизированных систем; применение программно - аппаратных средств обеспечения информационной безопасности в автоматизированных системах; применение инженерно-технических средств обеспечения информационной безопасности для специальности 10.02.03

Нормативный срок освоения программы: 72 час.

Программа рекомендована Методическим советом ГАПОУ СО УРТК им. А.С. Попова

Протокол от 12.03.2020 №4

#### Авторы:

О.А.Терентьева, преподаватель ГАПОУ СО УРТК им. А.С. Попова, руководитель СЦК по компетенции сетевое и системное администрирование

#### Рецензенты:

А.Г.Уймин, преподаватель ГАПОУ СО УРТК им. А.С. Попова, сертифицированный эксперт «Молодые профессионалы (Worldskills Russia)» по компетенции Сетевое и системное администрирование

## **СОДЕРЖАНИЕ**

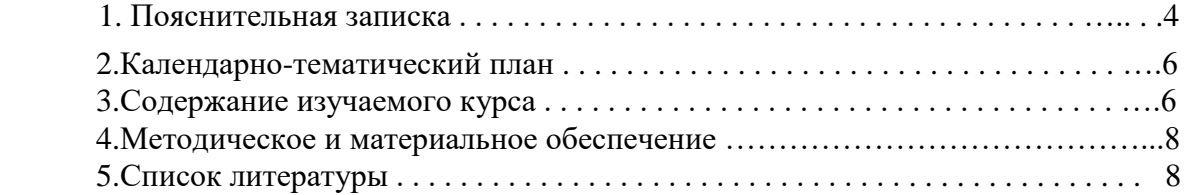

## **1.ПОЯСНИТЕЛЬНАЯ ЗАПИСКА**

Для организации и проведения государственной итоговой аттестации выпускников колледжа, осваивающих образовательные программы среднего профессионального образования 09.02.02 Компьютерные сети и 10.02.03 Информационная безопасность автоматизированных систем в форме выполнения и защиты выпускной квалификационной работы в виде демонстрационного экзамена или промежуточной аттестации в форме сдачи квалификационного экзамена в виде демонстрационного экзамена необходима подготовка студентов. Программа составлена в соответсвии с содержанием и требованиями Комплекта оценочной документации №1.1 для демонстрационного экзамена по стандартам Ворлдскиллс Россия по компетенции № 39 «сетевое и системное администрирование» [1], предусматривающего выполнение модуля А «Пусконаладка инфраструктуры на основе OC семейства Linux», модуля В «Пусконаладка инфраструктуры на основе OC семейства Windows»» и модуля С «Пусконаладка телекоммуникационного оборудования».

**Предмет курса:** систематизированная совокупность знаний, умений, навыков, обеспечивающая оптимальное осуществление деятельности в соответствии со Спецификацией стандарта компетенции № 39 «Сетевое и системное администрирование» (WorldSkills Standards Specifications – WSSS) и содержанием комплекта оценочной документации – КОД 1.1 для демонстрационного экзамена по стандартам Ворлдскиллс Россия по компетенции № 39 «Сетевое и системное администрирование» в 2020 году.

**Цель** – освоение достаточных теоретических знаний и практических навыков для участия в сдаче демонстрационного экзамена по стандартам Ворлдскиллс Россия по № 39 «Сетевое и системное администрирование» в 2020 году.

#### **Задачи:**

Подготовиться к выполнению практических заданий, направленных на проверку освоения следующих разделов WSSS:

- Организация работы и управление;
- Поиск и устранение неисправностей;
- Настройка, обновление и конфигурация операционных систем;
- Дизайн;
- Конфигурация сетевых устройств.

Образовательные и профессиональные стандарты в рамках которых реализуются знания, умения и навыки, полученные при освоении курса:

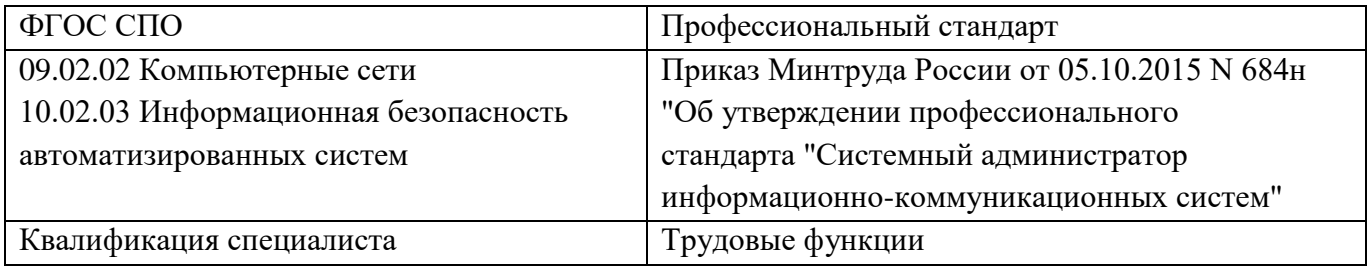

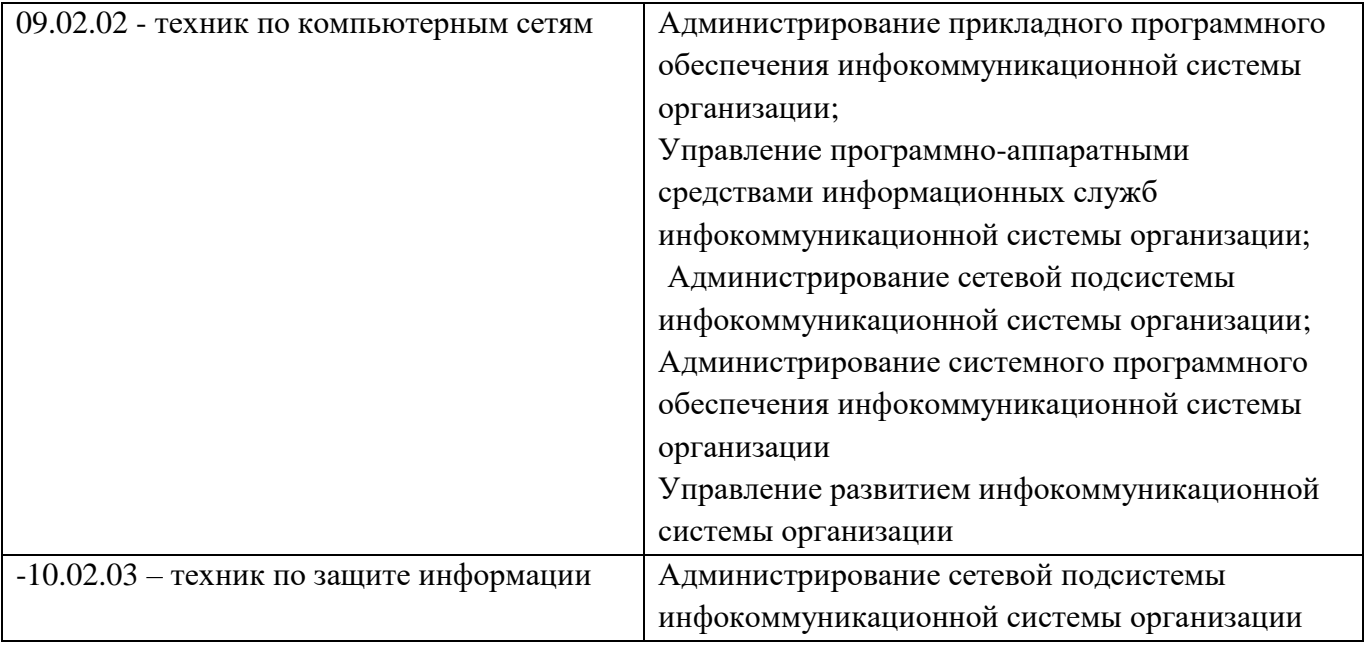

# **2. КАЛЕНДАРНО-ТЕМАТИЧЕСКИЙ ПЛАН**

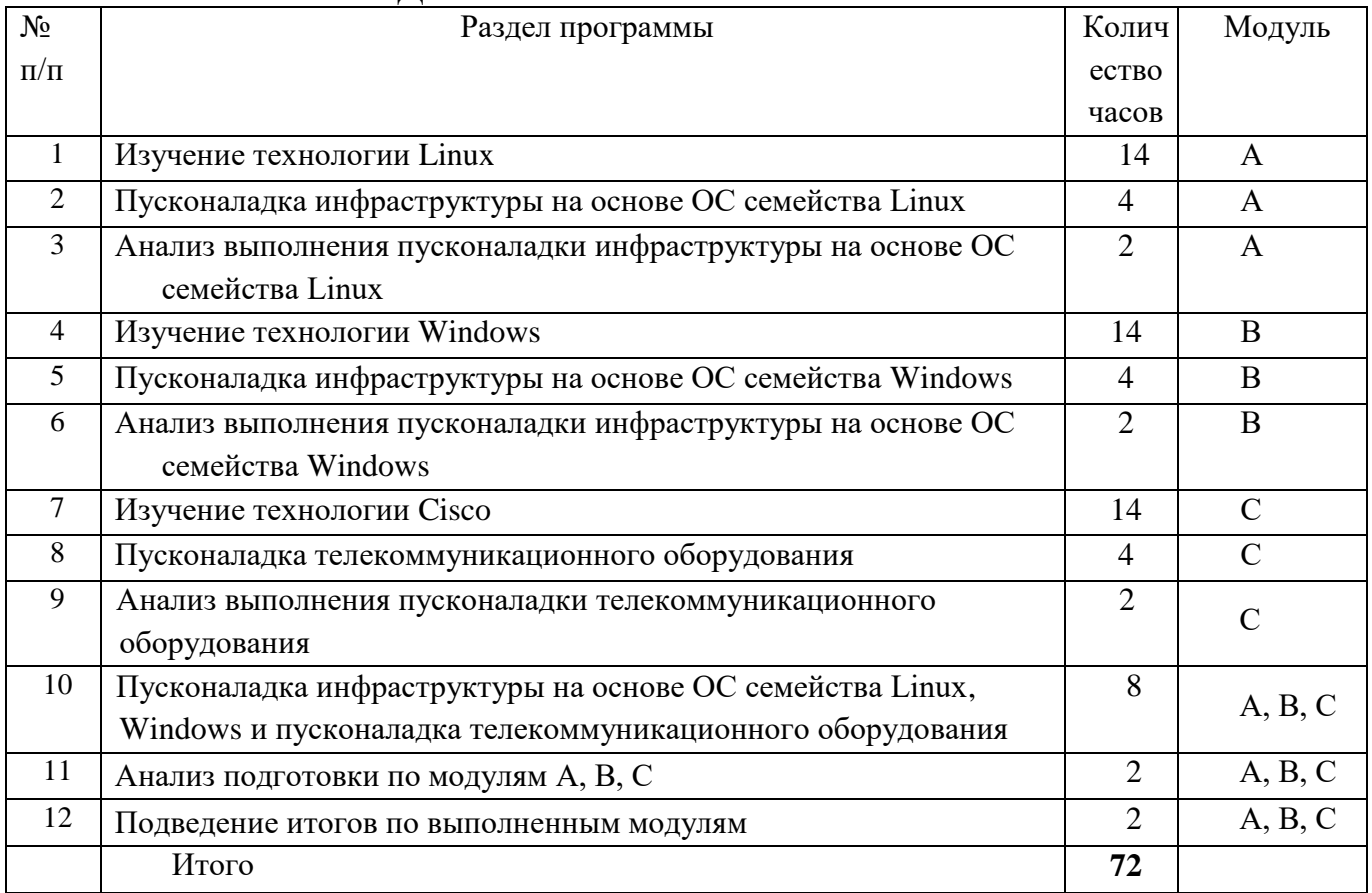

## **3.СОДЕРЖАНИЕ ИЗУЧАЕМОГО КУРСА**

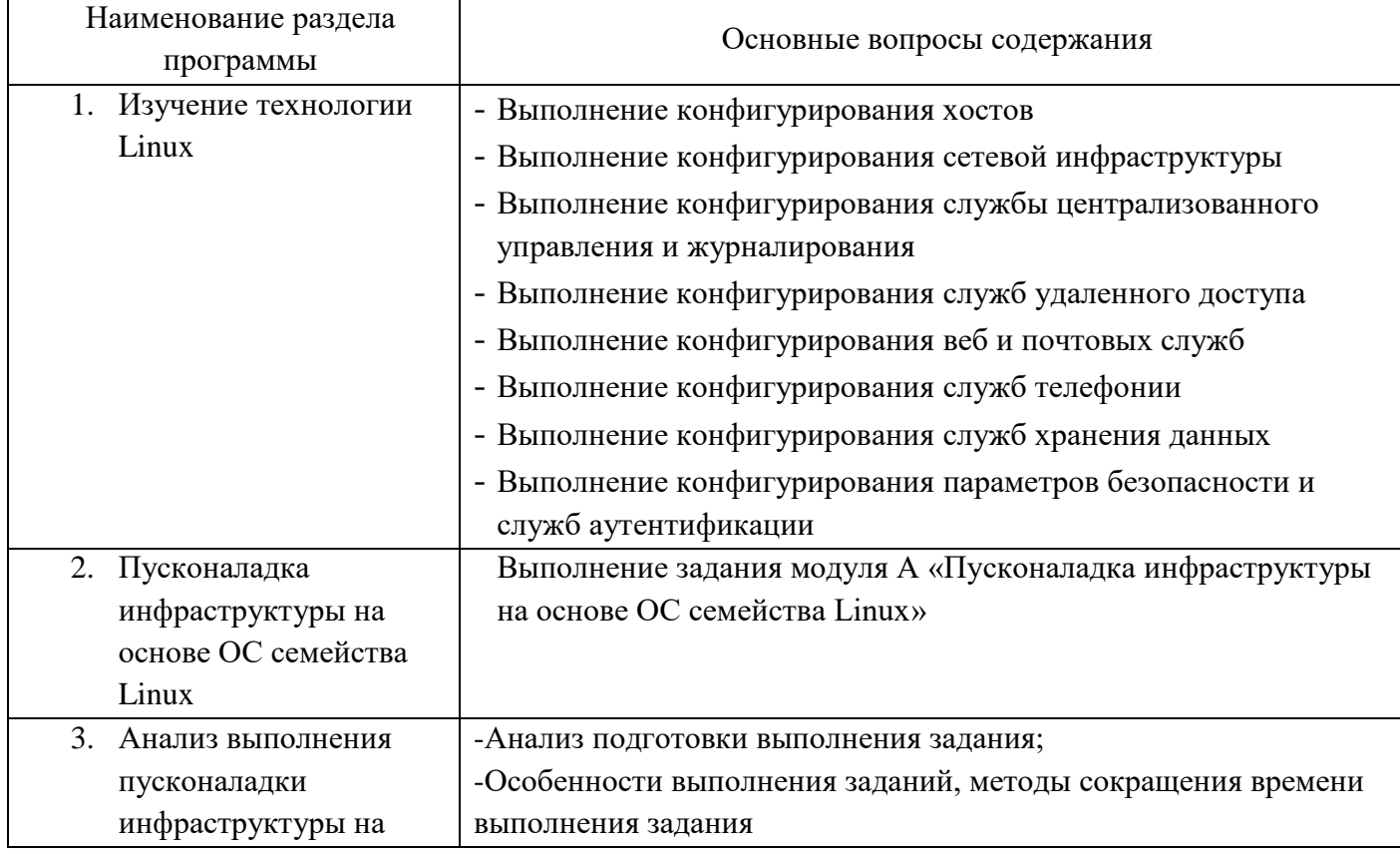

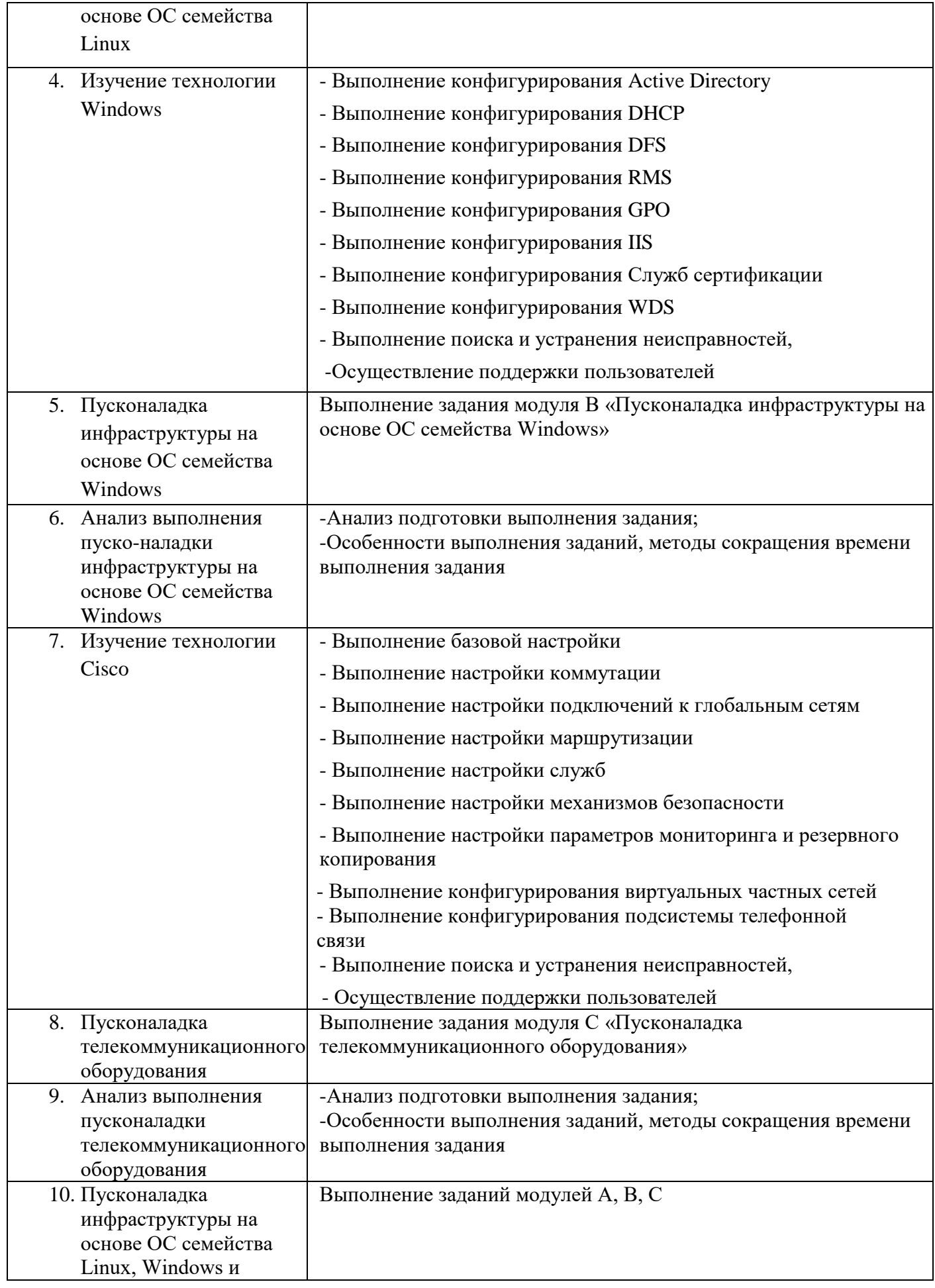

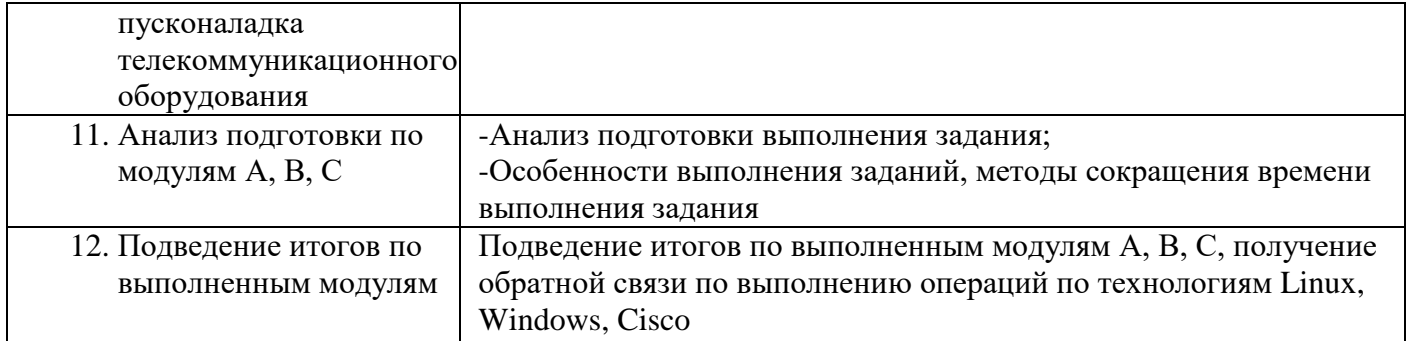

Обучение допускает возможность вариативности. Некоторые разделы можно изучать не в той последовательности, в какой они указаны в тематическом плане.

#### **4. МЕТОДИЧЕСКОЕ И МАТЕРИАЛЬНОЕ ОБЕСПЕЧЕНИЕ**

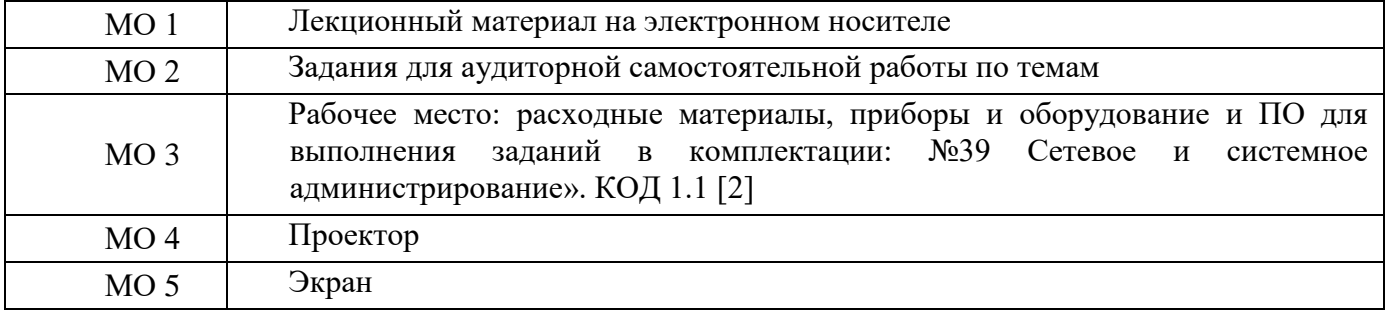

### **5. СПИСОК ЛИТЕРАТУРЫ**

- 1. Комплект оценочной документации № 1.1 для демонстрационного экзамена по стандартам Ворлдскиллс Россия по компетенции № 39 «Сетевое и системное администрирование» (далее – демонстрационный экзамен)) [https://worldskills.ru/nashi-proektyi/demonstraczionnyij](https://worldskills.ru/nashi-proektyi/demonstraczionnyij-ekzamen/demonstraczionnyij-ekzamen-2020/demonstraczionnyij-ekzamen-2020/)[ekzamen/demonstraczionnyij-ekzamen-2020/demonstraczionnyij-ekzamen-2020/](https://worldskills.ru/nashi-proektyi/demonstraczionnyij-ekzamen/demonstraczionnyij-ekzamen-2020/demonstraczionnyij-ekzamen-2020/)
- 2. Инфраструктурный лист для КОД 1.1 [https://worldskills.ru/nashi-proektyi/demonstraczionnyij](https://worldskills.ru/nashi-proektyi/demonstraczionnyij-ekzamen/demonstraczionnyij-ekzamen-2020/demonstraczionnyij-ekzamen-2020/)[ekzamen/demonstraczionnyij-ekzamen-2020/demonstraczionnyij-ekzamen-2020/](https://worldskills.ru/nashi-proektyi/demonstraczionnyij-ekzamen/demonstraczionnyij-ekzamen-2020/demonstraczionnyij-ekzamen-2020/)